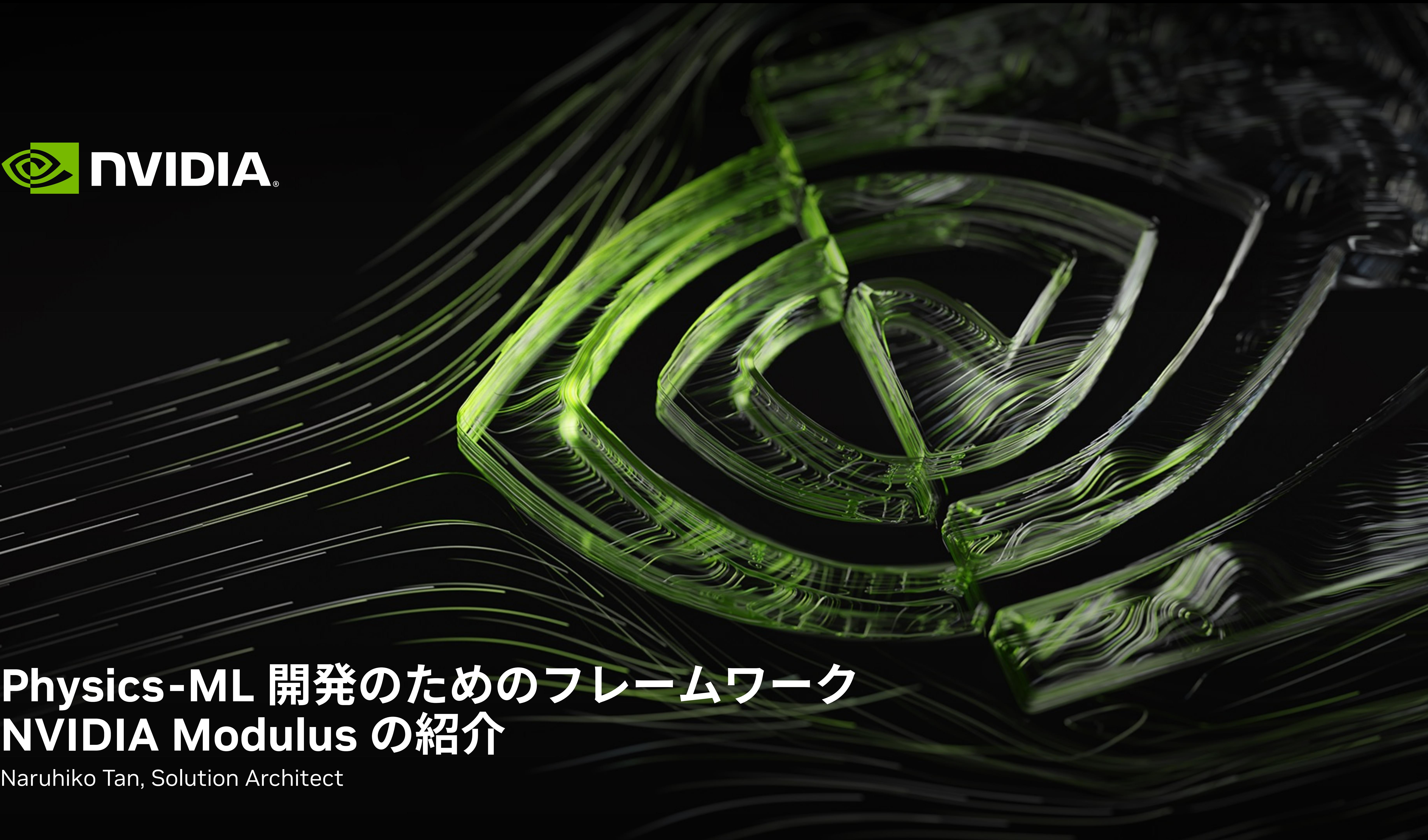

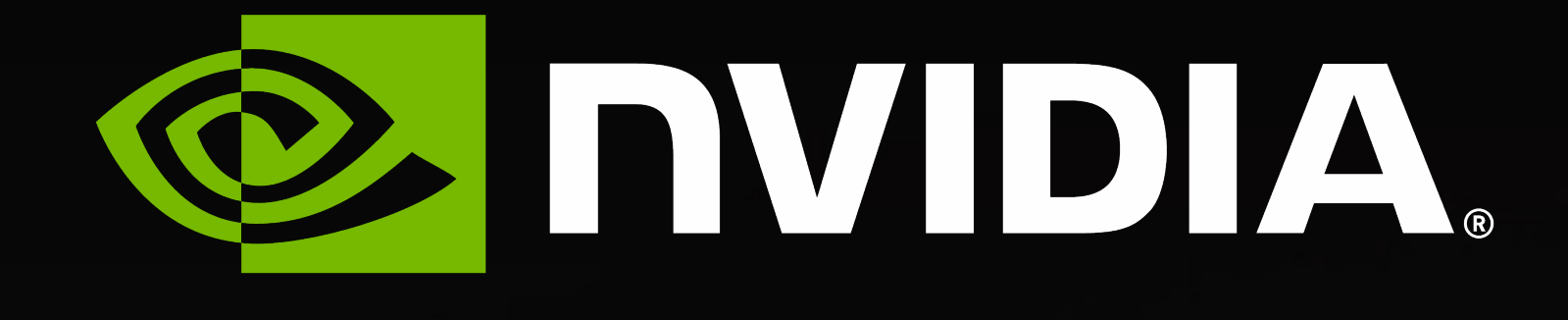

# **NVIDIA Modulus の紹介** Naruhiko Tan, Solution Architect

- What is NVIDIA Modulus
- Use cases
- 

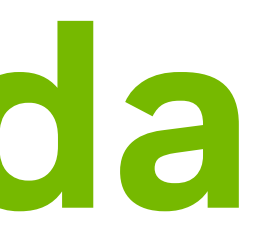

• What's new and online resources

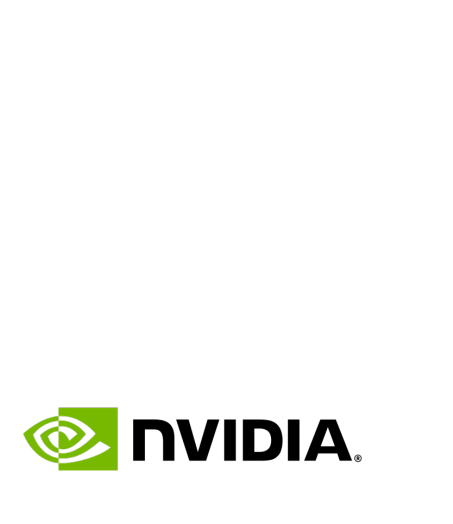

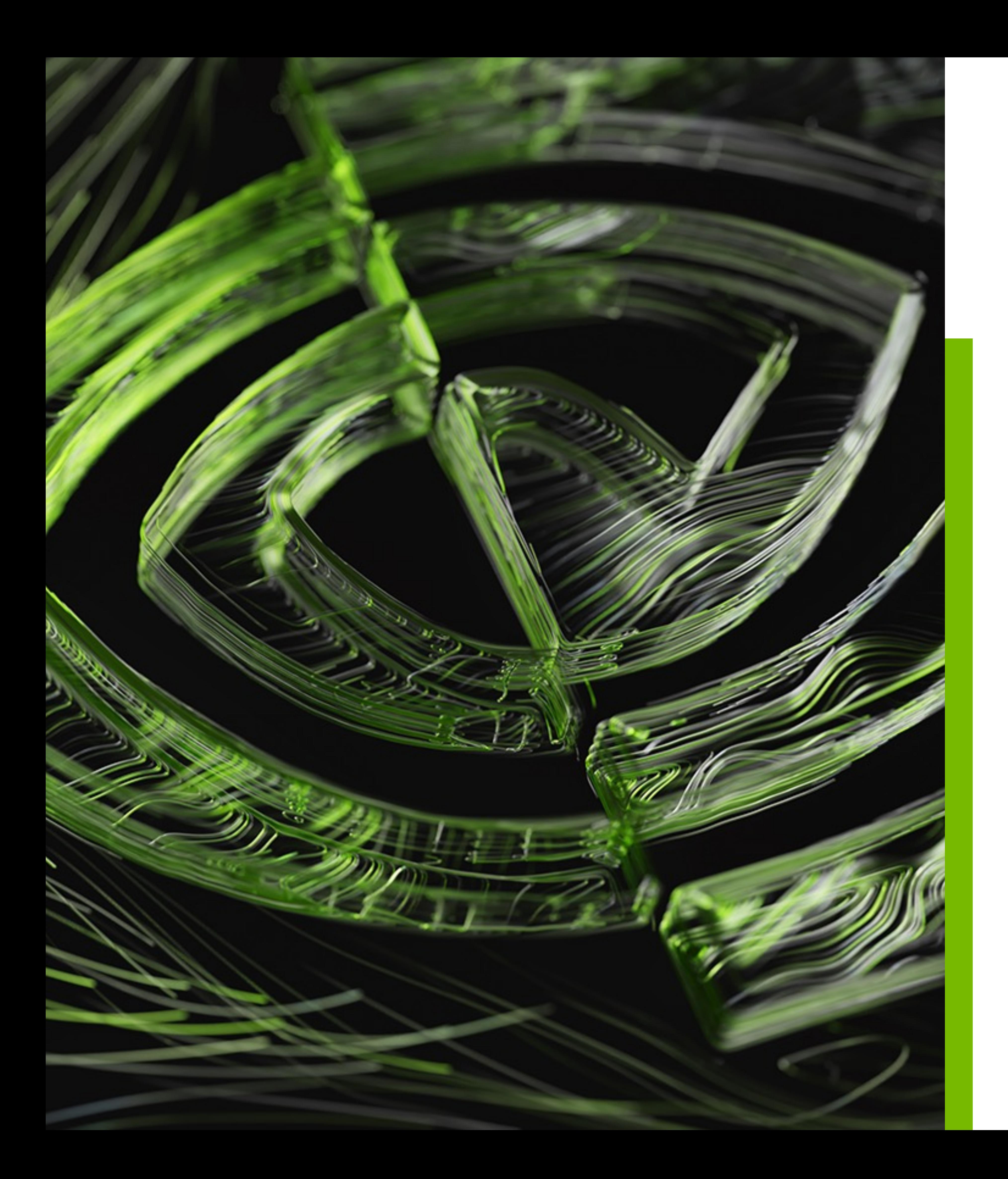

# **Agenda**

# **What is NVIDIA Modulus**

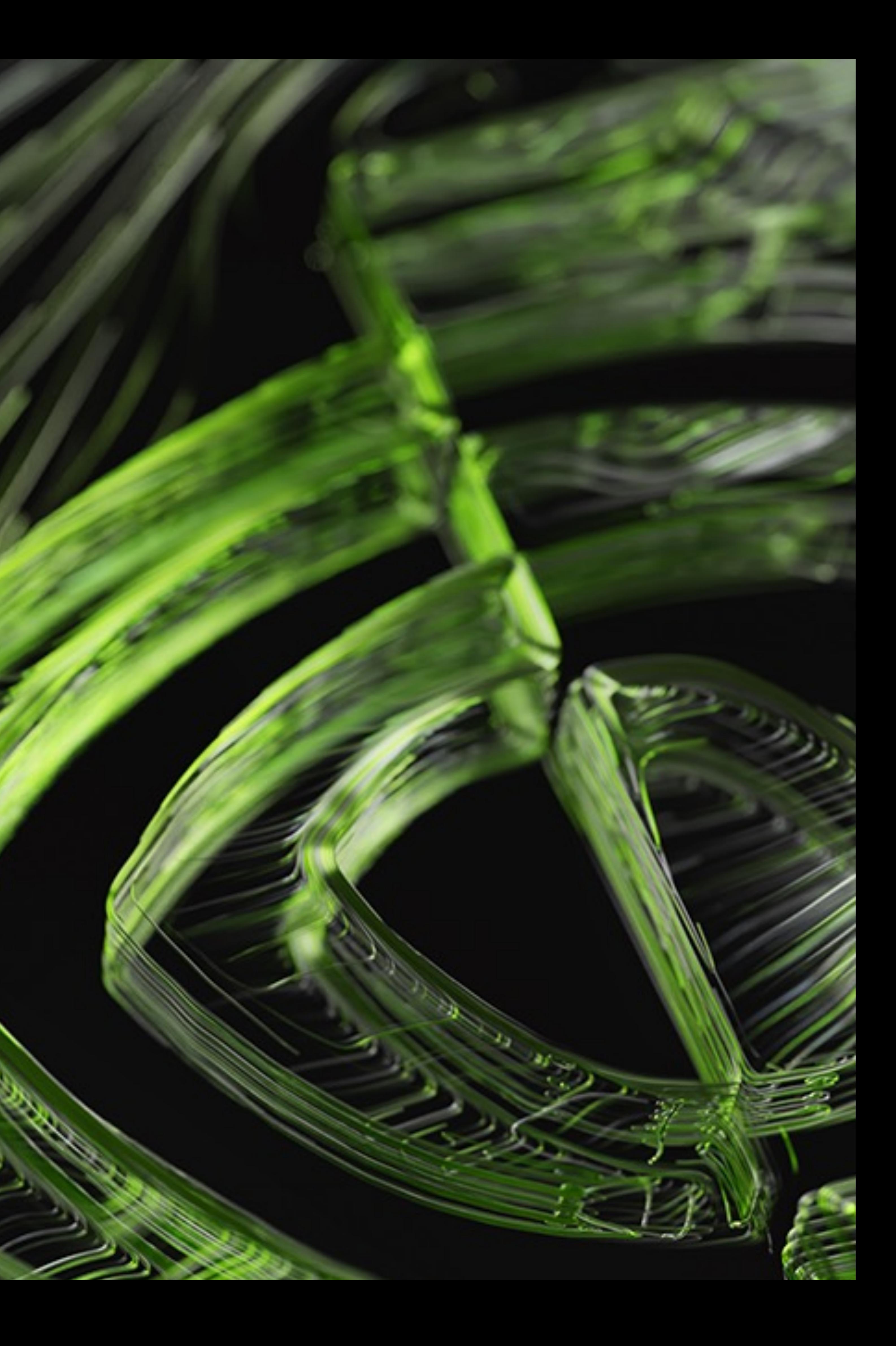

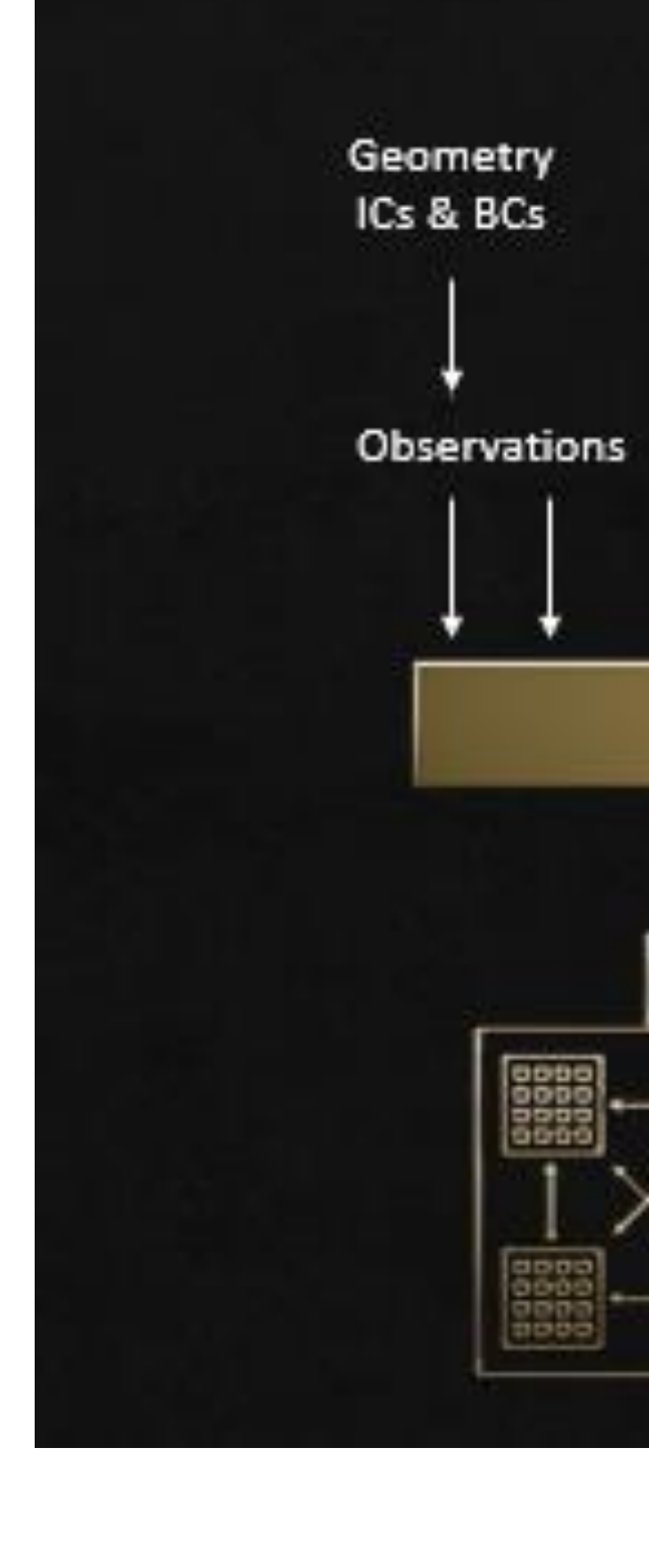

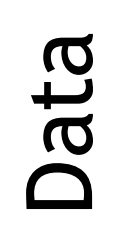

## **NVIDIA Modulus – A Framework** Key concepts

- 
- 

Specifying geometry of the domain

- STL or Constructive Solid Geometry (CSG)
- Specify sampling policy
- Specify parameterization

Using ground truth data in Modulus

- Observed data or simulation data
- Use only the governing equations with no data
- Use only data
- Use both
	- Consistent with first principles
	- Faster convergence

Network architectures – Curated networks

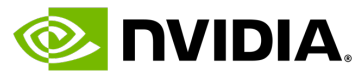

- Fourier Features (FN), Sinusoidal Representation (SiReNs), Modified Fourier Features (mFN)
- Fourier Neural Operator, Adaptive Fourier Neural **Operator**
- Fully Connected (FC)
- Deep Galerkin Method (DGM)
- Modified Highway Networks
- Multiplicative Filter Networks

and more…

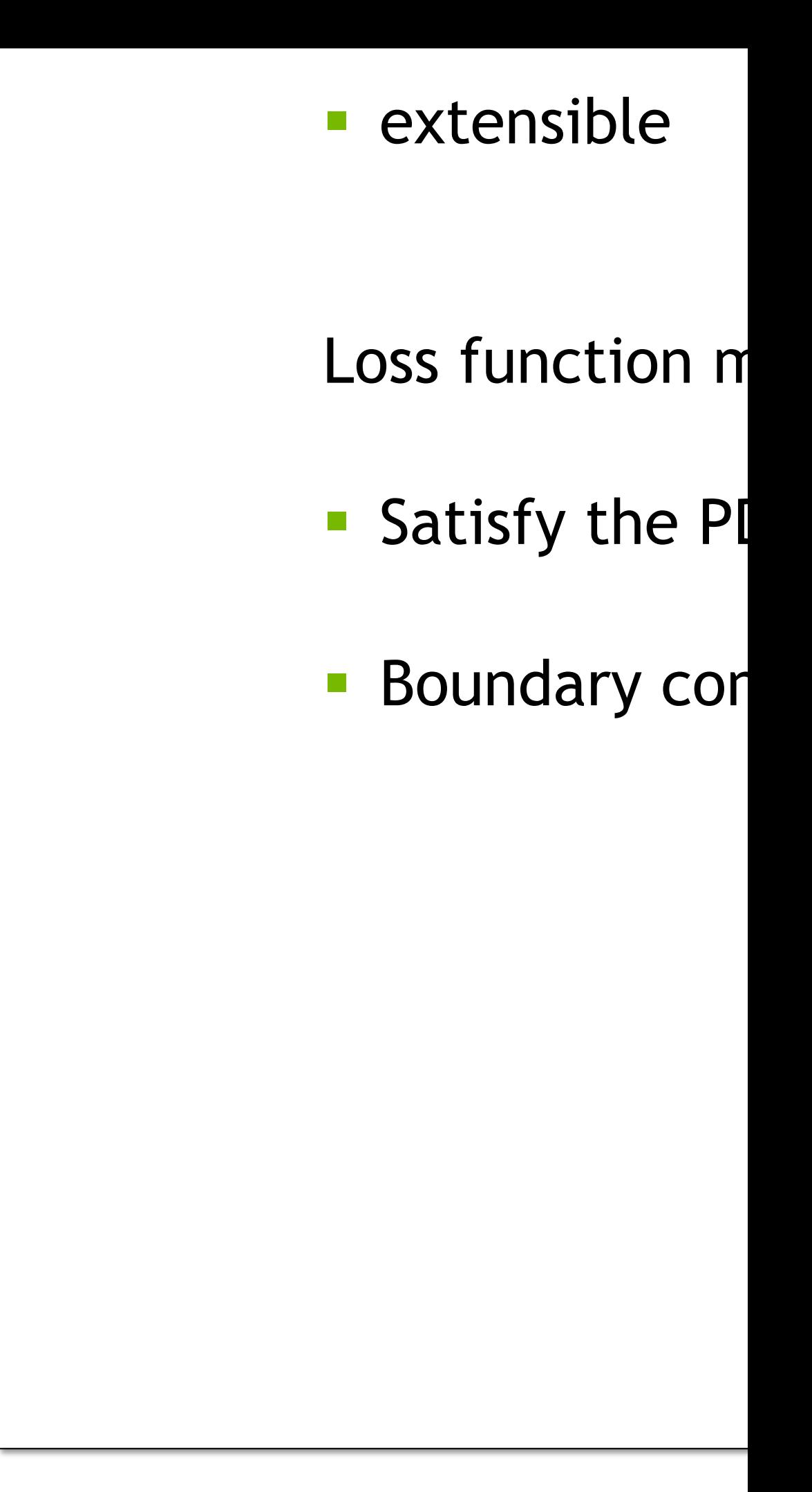

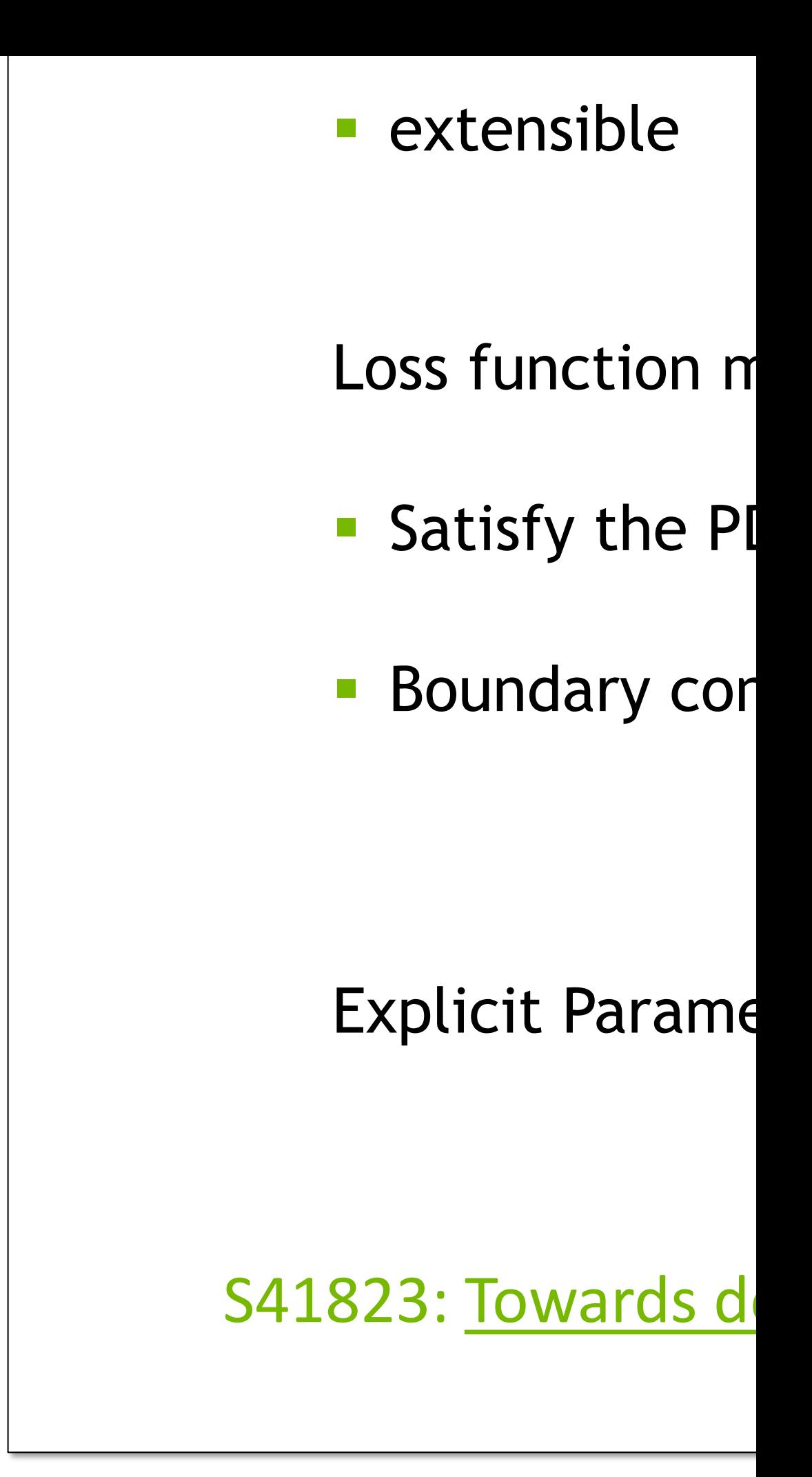

## **Modulus Framework - Verification MODULUS FRAMEWORK - VERIFICATION**

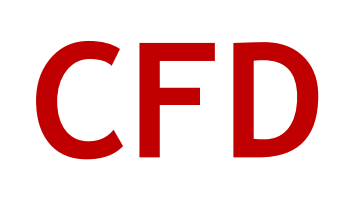

## **CFD Solid Mechanics Acoustics**

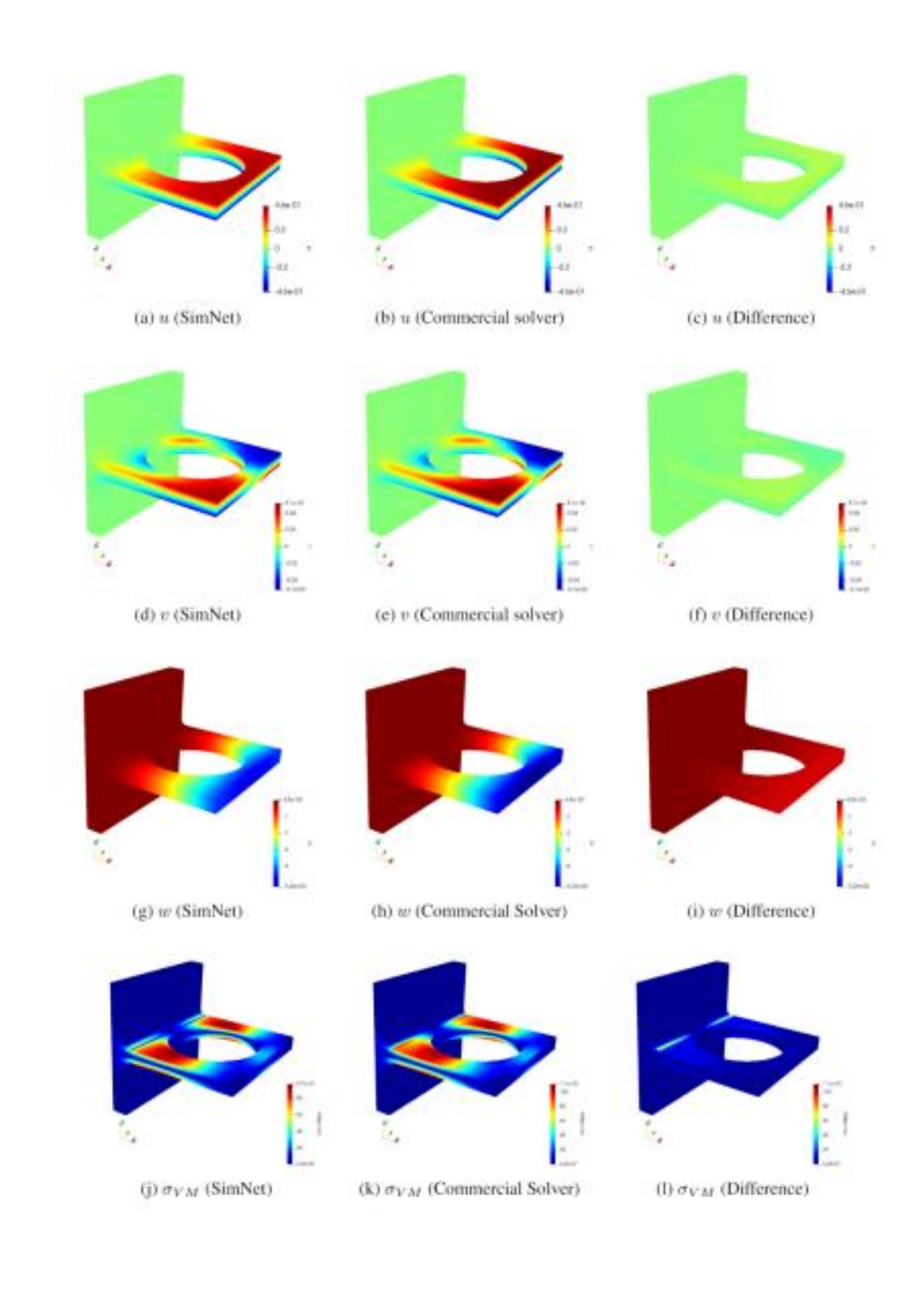

Equilibrium:

$$
\sigma_{ji,j} + f_i = 0,
$$

**Stress-Strain:** 

$$
\sigma_{ij} = \lambda \epsilon_{kk} \delta_{ij} + 2\mu \epsilon_{ij},
$$

 $\textsf{Strain-Displacement:}\qquad \epsilon_{ij} = \frac{1}{2} \left( u_{i,j} + u_{j,i} \right).$ 

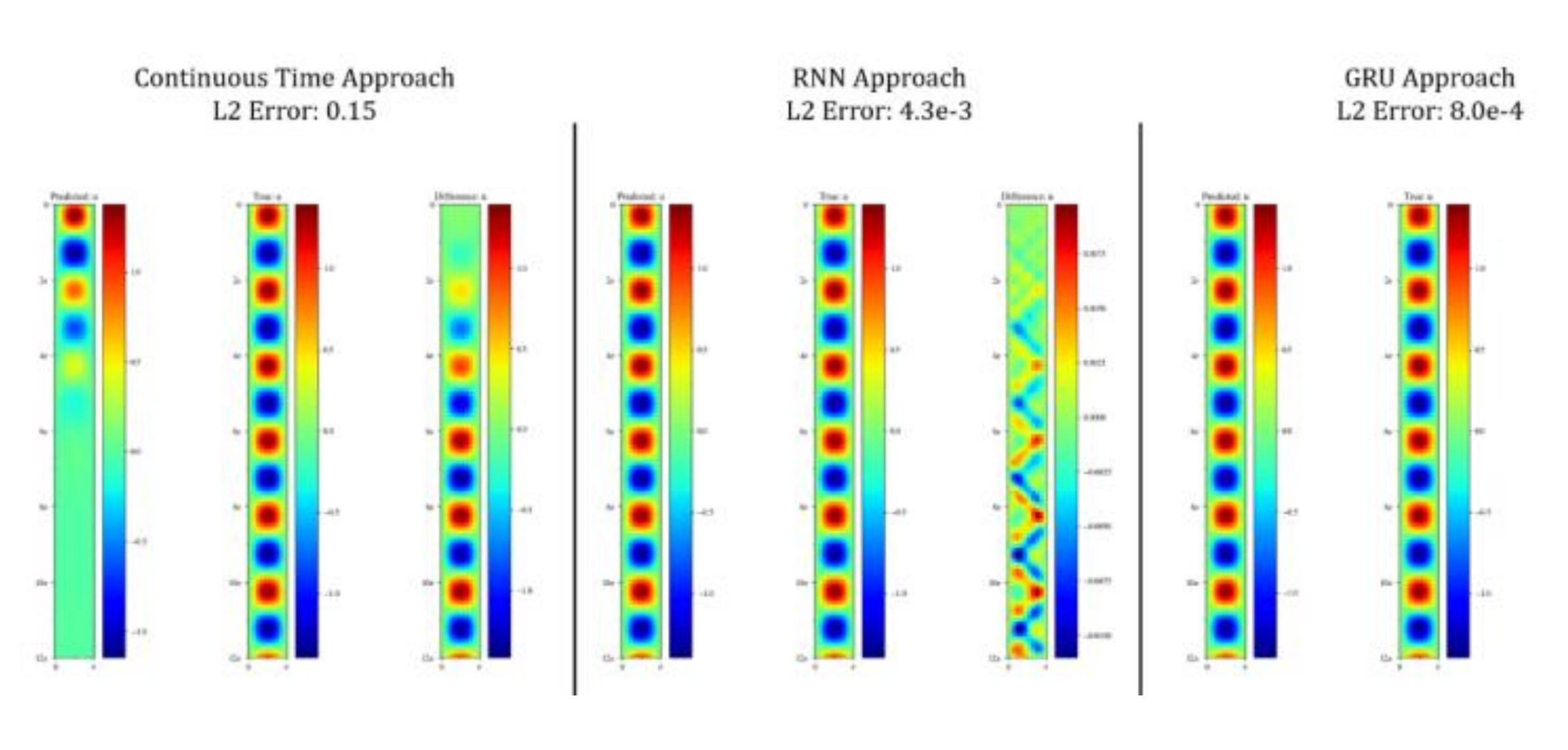

$$
u_{tt} = c^2 u_{xx}
$$
  
\n
$$
u(0, t) = 0,
$$
  
\n
$$
u(\pi, t) = 0,
$$
  
\n
$$
u(x, 0) = \sin(x),
$$
  
\n
$$
u_t(x, 0) = \sin(x).
$$

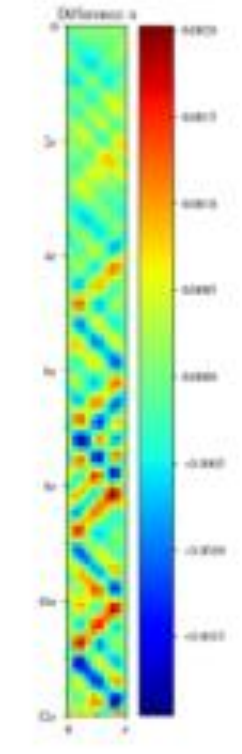

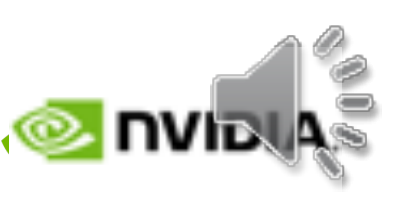

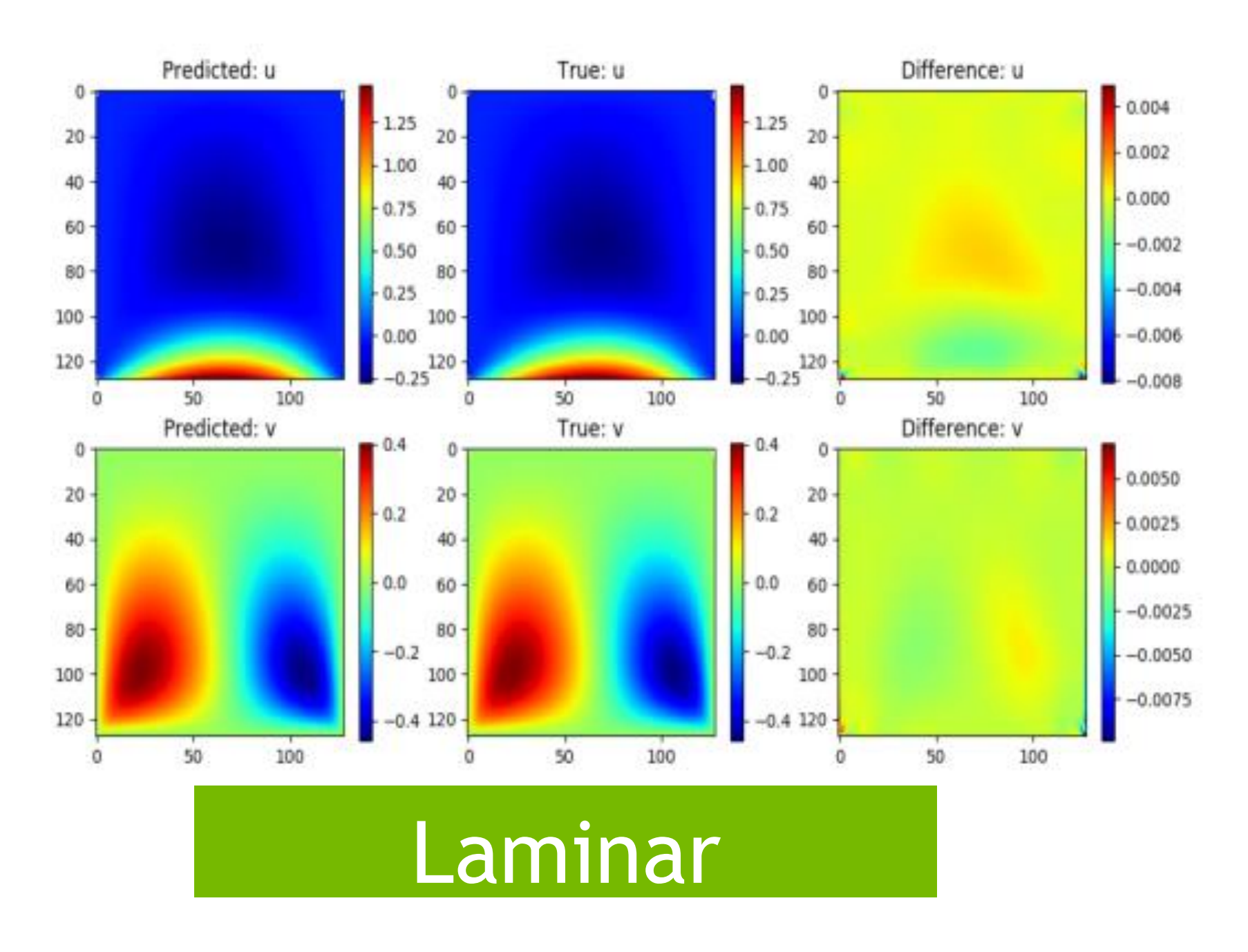

 $\begin{array}{r}\n 0.90 \\
-0.25 \\
-0.00 \\
-0.25\n \end{array}$ 

 $-0.2$ 

 $-0.4$ 

 $-0.6$ 

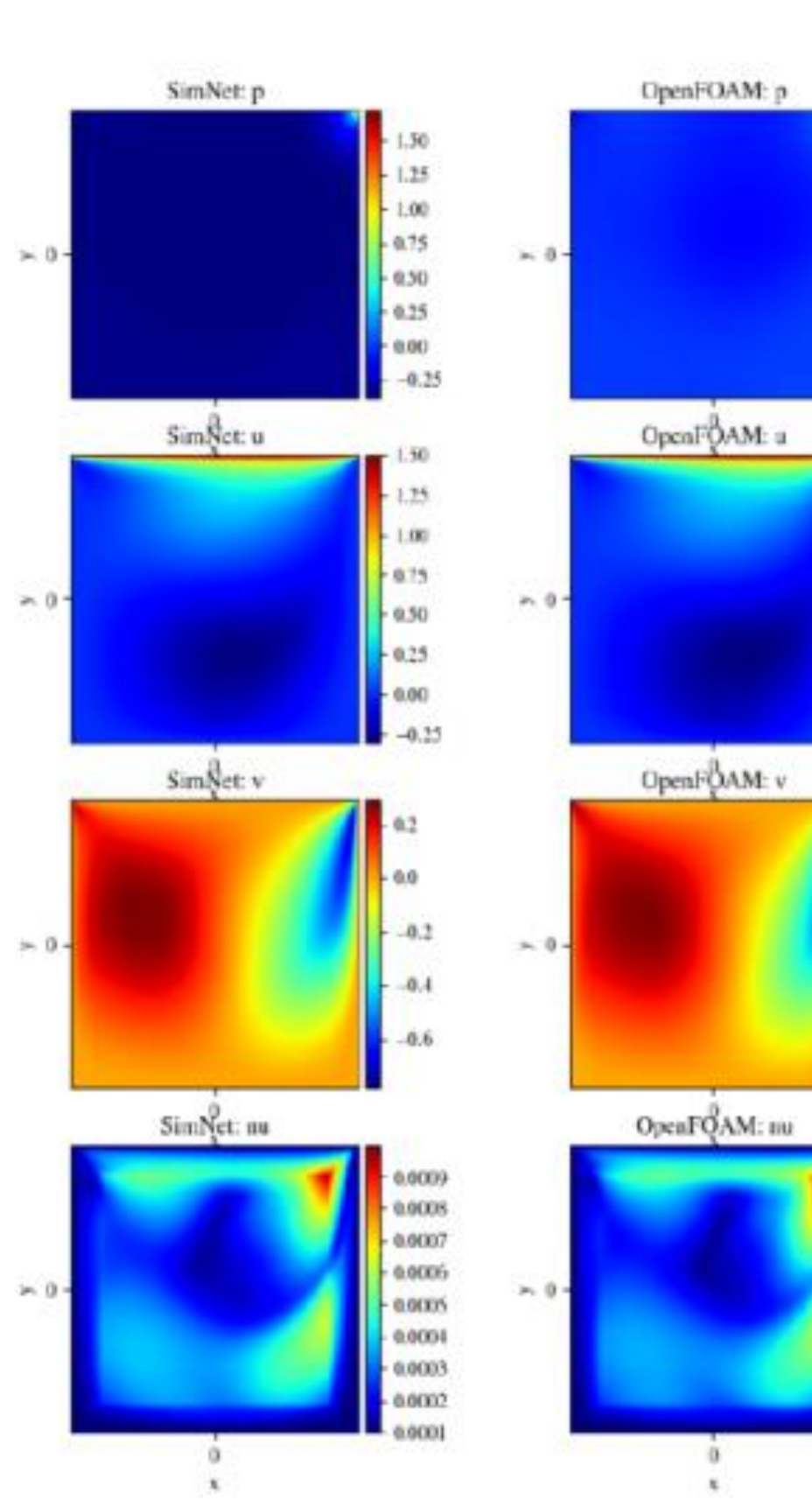

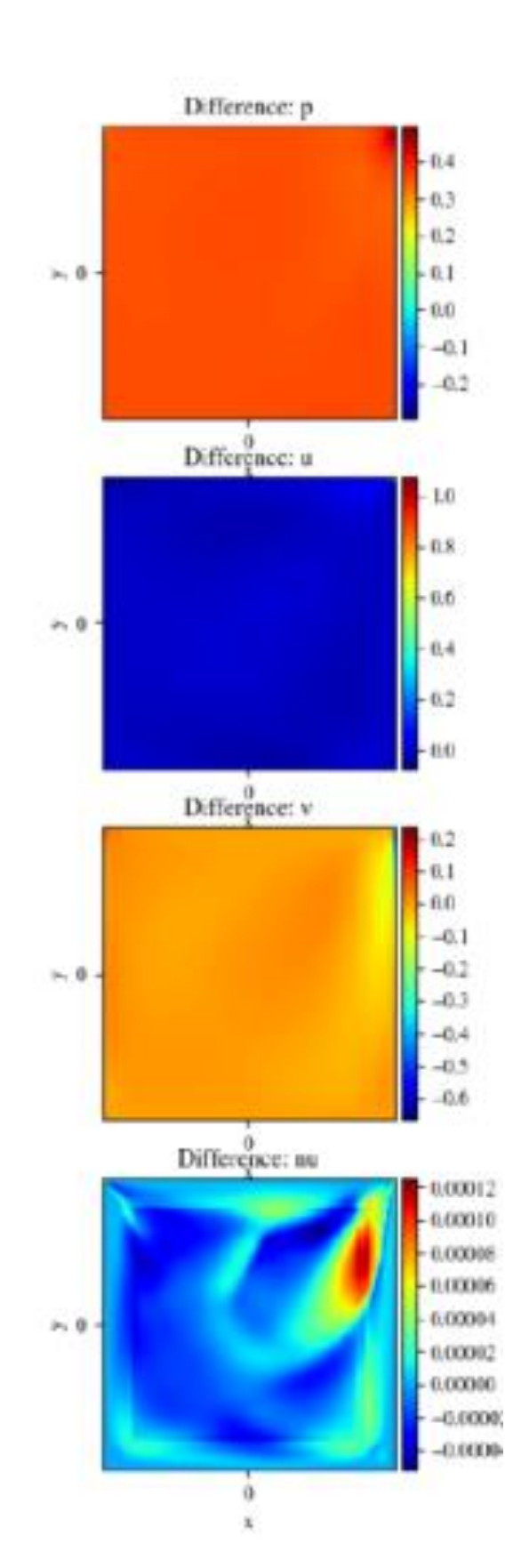

#### Turbulent

## **Modulus Framework - Verification MODULUS FRAMEWORK - VERIFICATION MODULUS FRAMEWORK - VERIFICATION**

### **Electromagnetics Vibrations Turbulence Electromagnetics Vibrations Turbulence**

$$
m_1x_1''(t) = -k_1x_1(t) + k_2(x_2(t) - x_1(t)),
$$
  
\n
$$
m_2x_2''(t) = -k_2(x_2(t) - x_1(t)) + k_3(x_3(t) - x_2(t)),
$$
  
\n
$$
m_3x_3''(t) = -k_3(x_3(t) - x_2(t)) - k_4x_3(t).
$$

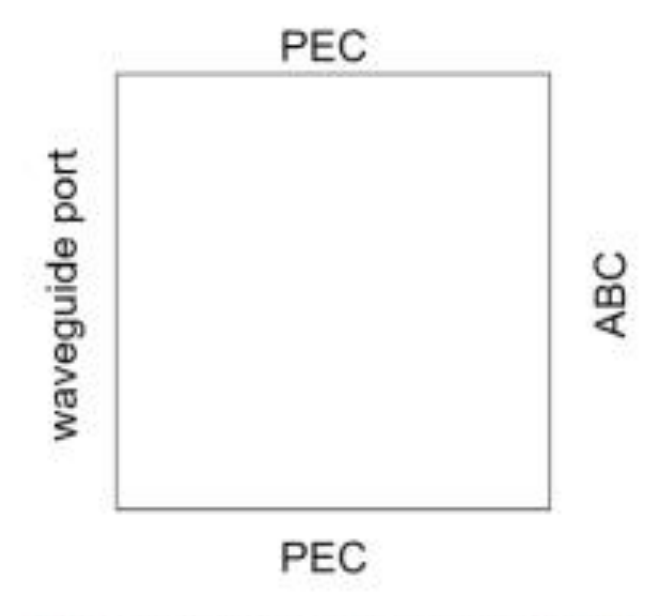

Figure 42: Domain of 2D waveguide

$$
[m_1, m_2, m_3] = [1, 1, 1],
$$
  
\n
$$
[k_1, k_2, k_3, k_4] = [2, 1, 1, 2],
$$
  
\n
$$
[x_1(0), x_2(0), x_3(0)] = [1, 0, 0],
$$
  
\n
$$
[x'_1(0), x'_2(0), x'_3(0)] = [0, 0, 0].
$$

In this example we will solve this waveguide problem by transverse-magnetic  $(TM_z)$  mode, so that our unknown variable is  $\vec{E}_z(x, y)$ . The governing equation in  $\Omega$  is

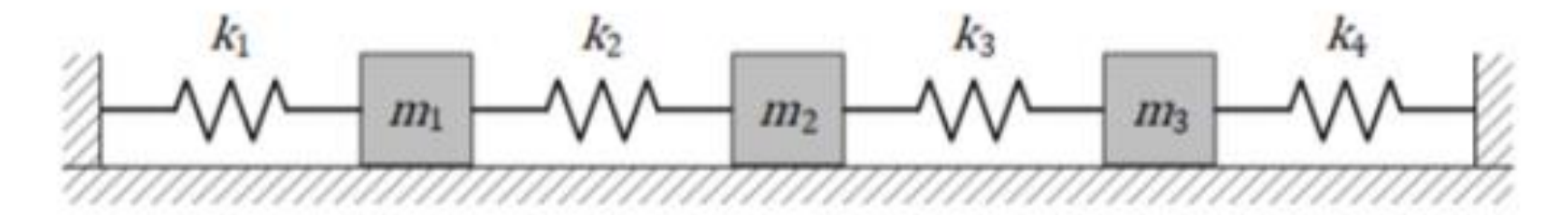

Three masses connected by four springs on a friction-less surface e

$$
\Delta E_z(x, y) + k^2 E_z(x, y) = 0,
$$

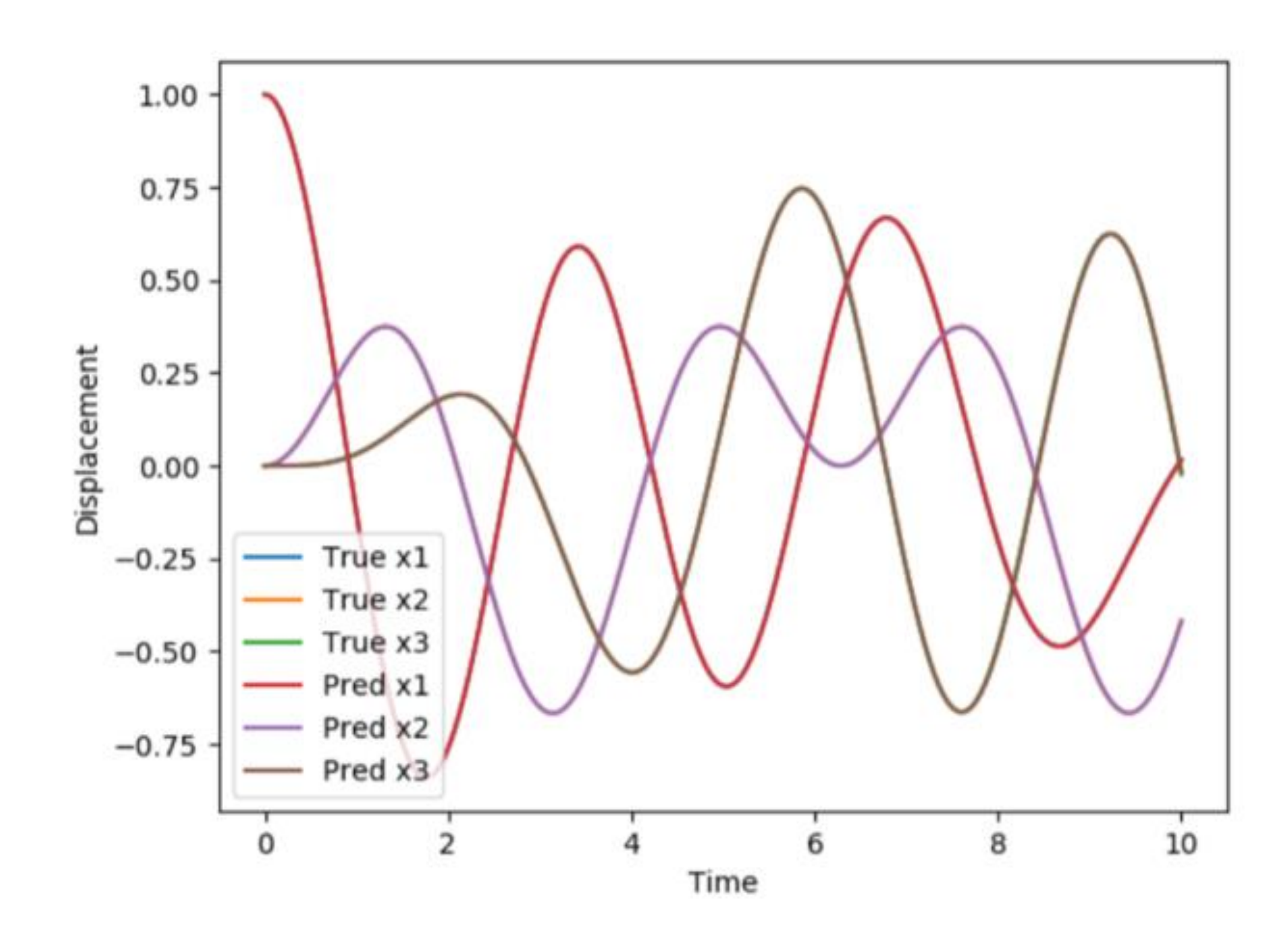

Comparison of SimNet results with analytical solution

where  $k$  is the wavenumber. Notice in 2D scalar case, the PEC and ABC will be simplified in the following form, respectively:

 $E_z(x, y) = 0$  on top and bottom boundaries,  $\frac{\partial E_z}{\partial y} = 0$  on right boundary.

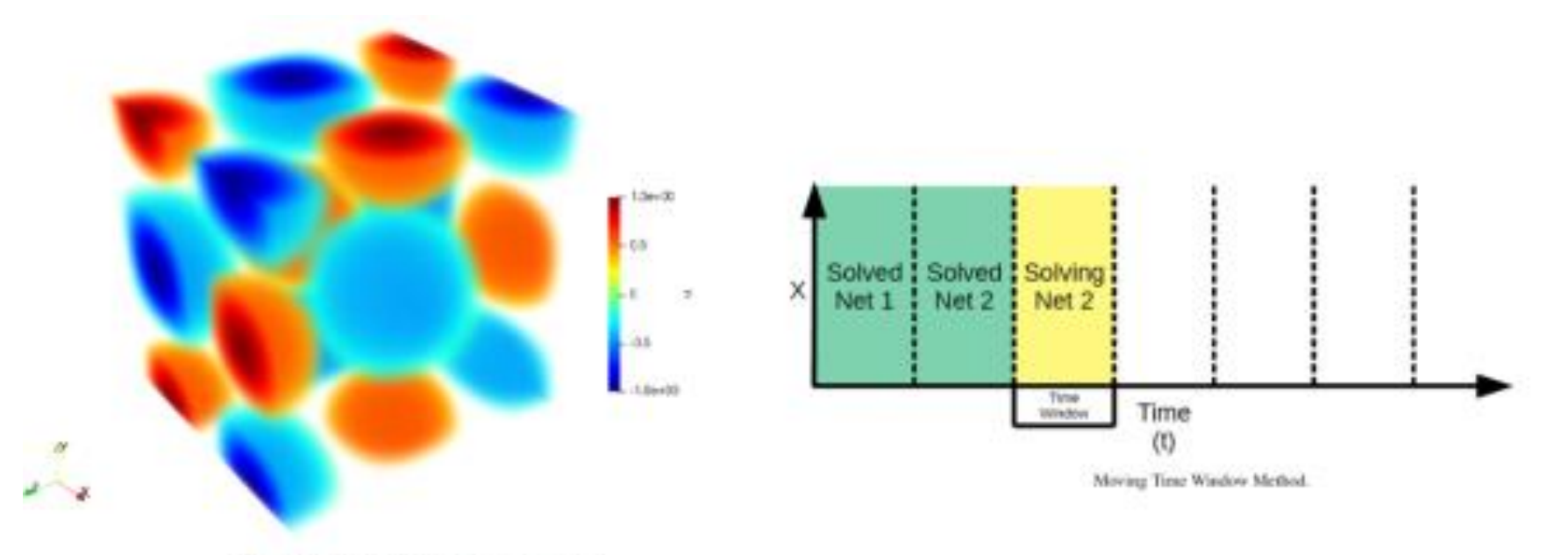

Taylor-Green vortex initial conditions.

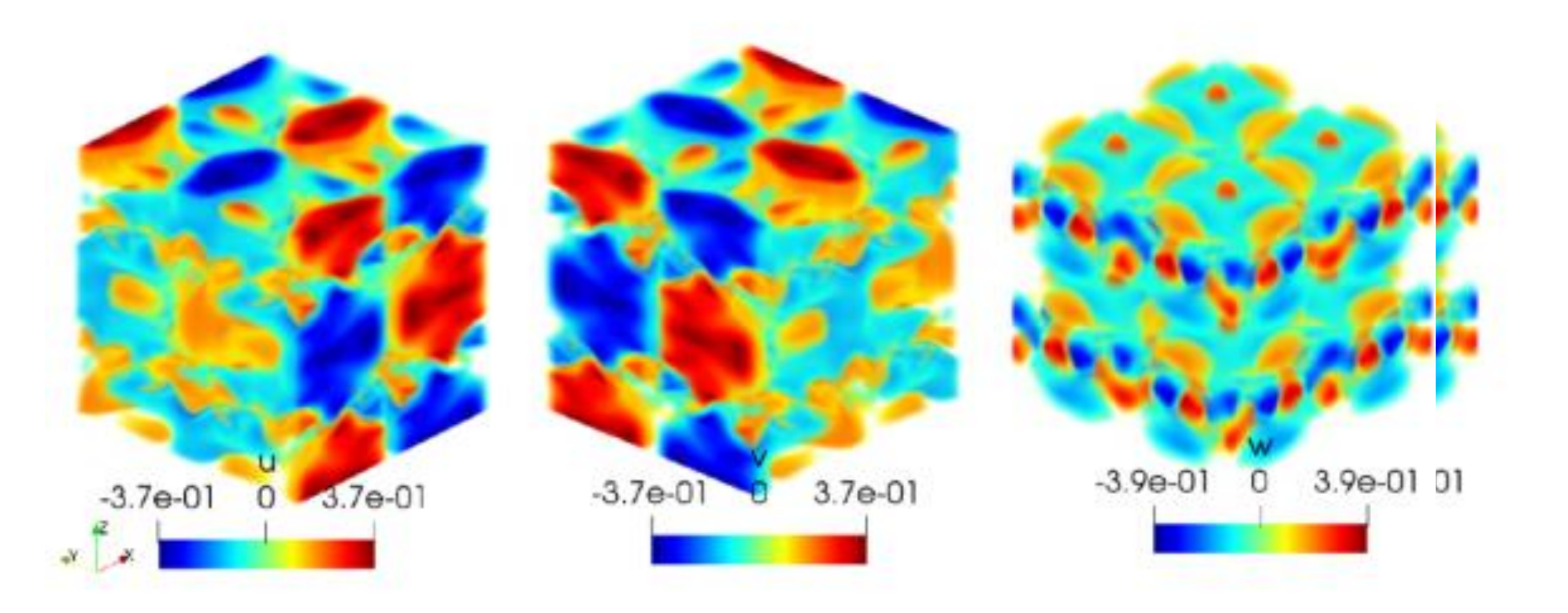

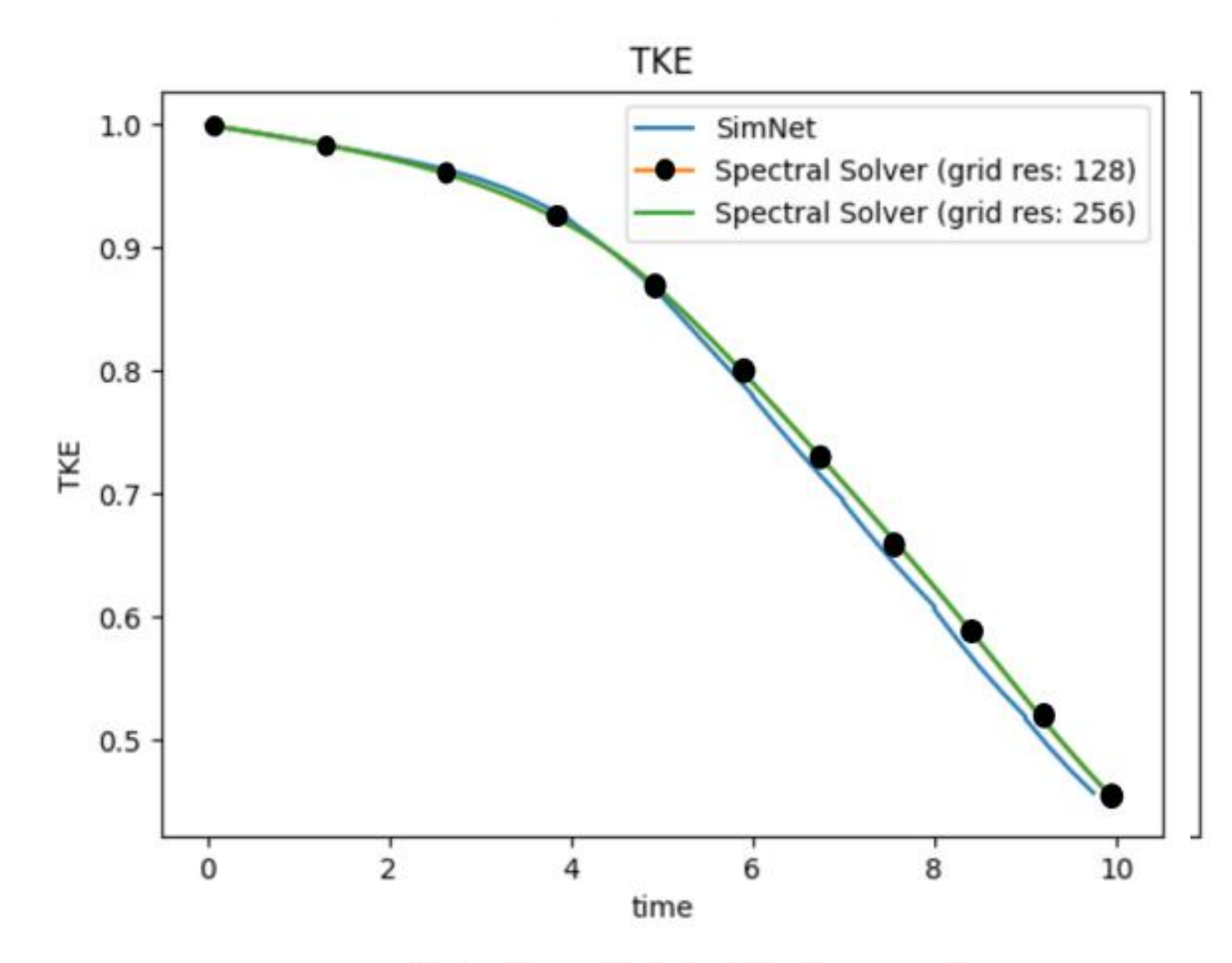

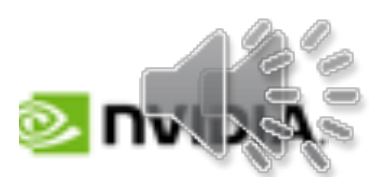

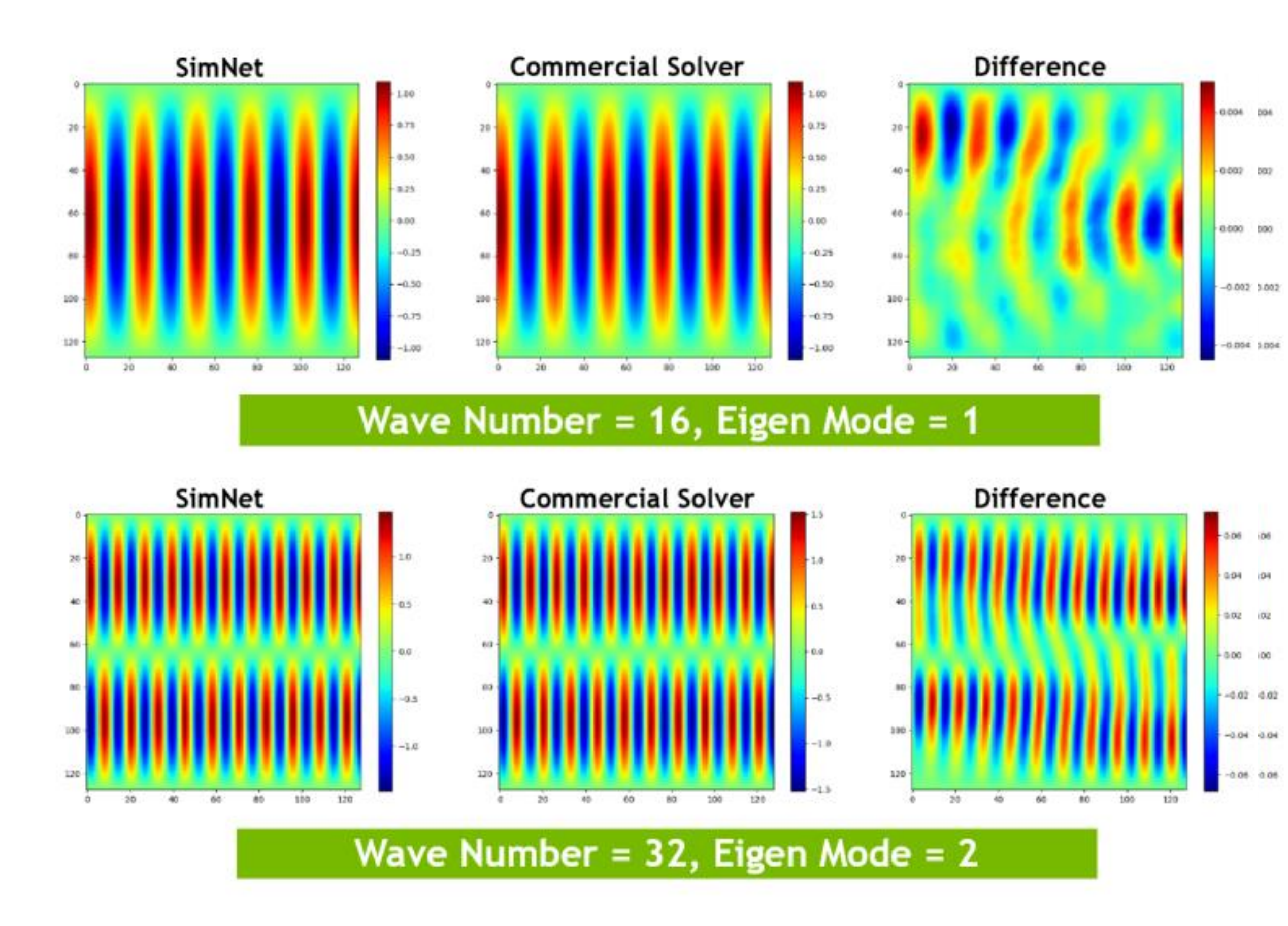

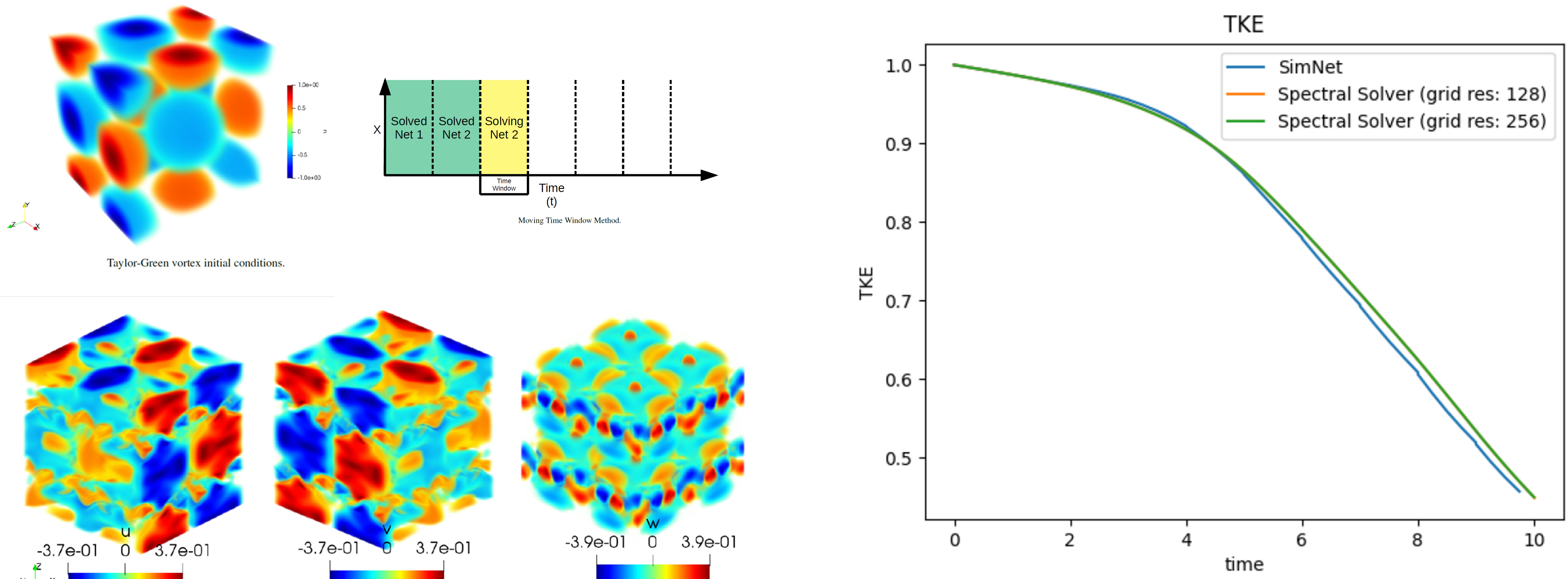

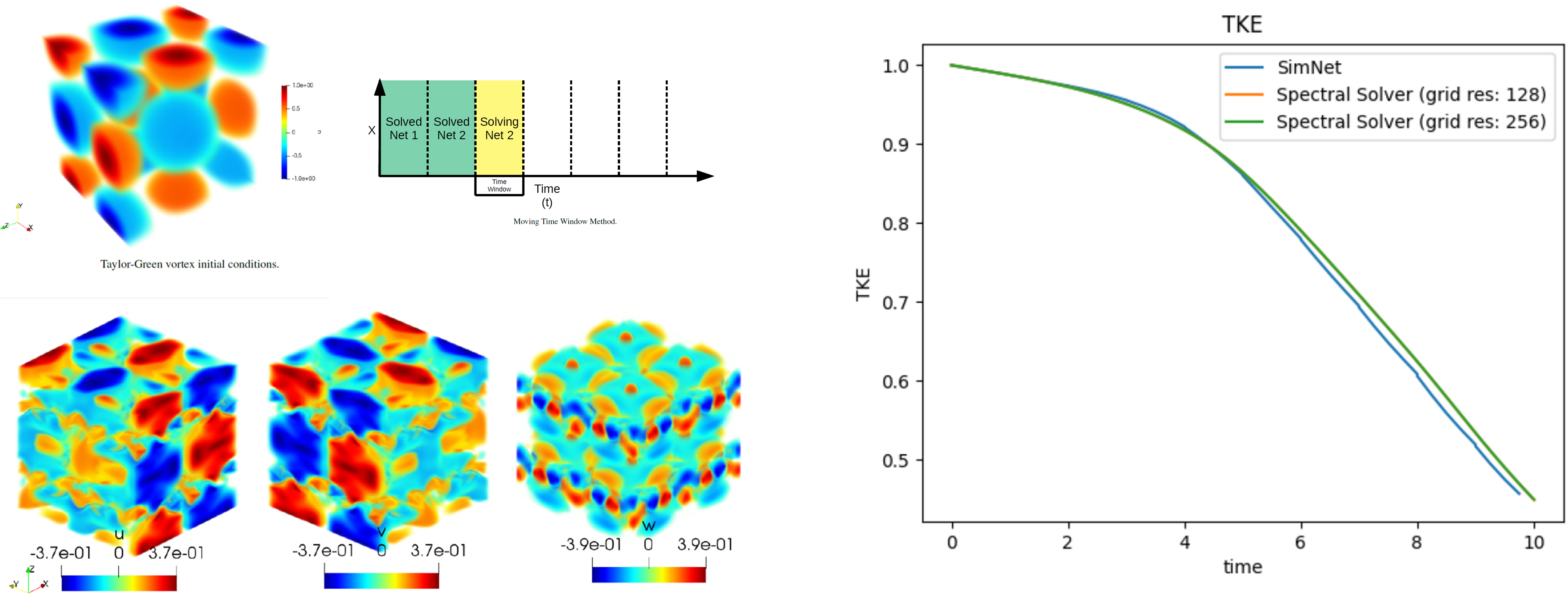

Taylor-Green vortex at time 15.0.

## **Modulus Framework - Verification** Taylor-Green Vortex Decay

Taylor-Green Trubulent kinetic energy decay.

![](_page_10_Picture_9.jpeg)

![](_page_11_Figure_1.jpeg)

#### **Case Description**

SimNet: Fully Connected Networks v

**SimNet:** Fully Connected Networks v

## **Modulus Framework - Performance** SINGLE GPU: Tensor Core Speed-Up for PDEs

![](_page_11_Picture_59.jpeg)

![](_page_11_Figure_9.jpeg)

![](_page_11_Picture_11.jpeg)

## **A100 FP32 vs. TF32: Results, Compute Time, Loss**

![](_page_12_Figure_1.jpeg)

![](_page_12_Figure_3.jpeg)

Time per iteration

![](_page_12_Figure_4.jpeg)

## **Modulus Framework - Performance** MULTI-GPU: Node Scalability

![](_page_12_Figure_7.jpeg)

![](_page_12_Figure_8.jpeg)

#### (b) Time per iteration

ηcy

Efficier

![](_page_12_Picture_10.jpeg)

![](_page_13_Picture_1.jpeg)

Climate

![](_page_13_Picture_3.jpeg)

![](_page_13_Picture_4.jpeg)

![](_page_13_Picture_7.jpeg)

![](_page_13_Picture_8.jpeg)

**Robotics** 

![](_page_13_Picture_10.jpeg)

![](_page_13_Picture_11.jpeg)

Physics & Data - No Traditional Solver

## **AI in Science and Engineering AI IN SCIENCE & ENGINEERING**

### **Improved Physics & Predictions**

![](_page_13_Picture_15.jpeg)

### Micro-mechanical **Material Model**

![](_page_13_Picture_17.jpeg)

### **Molecular Dynamics**

### **Digital Design & Manufacturing**

![](_page_13_Picture_20.jpeg)

![](_page_13_Picture_21.jpeg)

### Vias on a PCB

### Aerodynamics

Physics - Traditional Solver (Speed is a limitation)

![](_page_13_Picture_25.jpeg)

## **Use cases** • **Reacting flow in industrial scale boiler** • **Fluid accelerated corrosion of heat recovery steam generator**

![](_page_14_Picture_1.jpeg)

### • No requirement

- $\star$  Single PINN m
- $\star$  Fidelity and accuracy

### $\star$  Trained PINN inference for a

![](_page_15_Picture_4.jpeg)

- Species mass fraction
- $•$  Momentum:
- Temperature:
- Kinetics-controlled
- Species source/sink
- Temperature source

**U.S. DEPARTMENT OF** 

ENERG

![](_page_17_Picture_0.jpeg)

### REACTA

Mass\_fraction  $0.00$  $0.2$ 

![](_page_17_Picture_3.jpeg)

of any componer function

- Dynamically assig different constra
- B) Transient approa
- Handles large sou learning the chan states instead of everything at onc Uses a moving tir

DISORRARTMENT OF

## **Use cases** • **Reacting flow in industrial scale boiler** • **Fluid accelerated corrosion of heat recovery steam generator**

![](_page_19_Picture_1.jpeg)

![](_page_20_Figure_0.jpeg)

#### **Better** process?

August 2021

#### New suggested process

2D drawing

 $\overline{\mathbf{C}}$ 

![](_page_22_Figure_2.jpeg)

#### New suggested process

2D drawing

 $\overline{\mathbf{C}}$ 

![](_page_23_Figure_2.jpeg)

![](_page_24_Picture_0.jpeg)

#### PySDF library: Modulus module, Optix for

#### [Suggested Model Training](https://www.nvidia.com/ja-jp/on-demand/session/gtcspring22-s41671/) Infer process

2D drawing

 $\overline{\mathbf{C}}$ 

![](_page_25_Figure_2.jpeg)

# **What's New and Online Resources**

![](_page_26_Picture_1.jpeg)

![](_page_27_Picture_0.jpeg)

![](_page_27_Picture_1.jpeg)

![](_page_27_Picture_2.jpeg)

![](_page_27_Picture_3.jpeg)

![](_page_27_Picture_4.jpeg)

**A**USD

![](_page_27_Picture_5.jpeg)

## **NVIDIA Omnivers Enterprise** Platform for Creating and Connecting Virtual Worlds

Designer, Creator, Engineer Collaborators

![](_page_27_Figure_9.jpeg)

NVIDIA Core Technology

![](_page_27_Picture_12.jpeg)

![](_page_27_Picture_13.jpeg)

Nucleus

![](_page_28_Picture_0.jpeg)

## **New Features in NVIDIA Modulus v22.03**

•  $k-\epsilon$ ,  $k-\omega$  models with standard and Launder-Spalding wall functions

- New network architectures
	- Fourie Neural Operator
	- Physics Informed Neural Operator
	- Adaptive Fourier Neural Operator
	- Deep-O Net
- Modeling Enhancements
	- 2-eqn. Turbulence model
		-
	- Exact boundary condition imposition
- Training features
	- Support for new optimizers
		- 30+ optimizers
	- New algorithms for loss balancing
		-
	- Sobolev (gradient-enhanced) training
	- Hydra Config
	- Post-processing

• Grad Norm, Relative Loss Balancing with Random Lookback, and Soft Adapt

![](_page_29_Picture_23.jpeg)

![](_page_29_Picture_24.jpeg)

## **New Features in NVIDIA Modulus v22.07**

![](_page_30_Picture_14.jpeg)

![](_page_30_Picture_15.jpeg)

- New network architectures
	- Generalized DeepONet architecture
	- FourCastNet
- Training features
	- L1-L2 Loss Decaying
- Performance Enhancements
	- Meshless Finite Differentiation
	- Dataset Refactor
	- Tiny CUDA NN
	- CUDA Graphs
	- Geometry Module Refactor

### **NVIDIA Modulus Res** https://resources.nv

### Physics Machine Lea

https://medium.com %E3%81%AE%E3%8 E3%83%BC%E3%82

![](_page_32_Picture_0.jpeg)

![](_page_33_Picture_0.jpeg)

![](_page_33_Picture_1.jpeg)